Министерство образования Белгородской области Областное государственное автономное профессиональное образовательное учреждение «Белгородский индустриальный колледж»

## **КОНТРОЛЬНО-ОЦЕНОЧНЫЕ СРЕДСТВА ПО УЧЕБНОЙ ДИСЦИПЛИНЕ**

ОП.08 Основы проектирования баз данных

по специальности 09.02.07 Информационные системы и программирование

Квалификация - Программист

Белгород 2022

**КОС учебной дисциплины разработан на основе Федерального государственного образовательного стандарта (ФГОС СПО) по специальности 09.02.07 Информационные системы и программирование и примерной основной образовательной программы Федерального учебнометодического объединения в системе СПО по укрупненным группам профессий, специальностей по специальности 09.02.07 Информационные системы и программирование квалификация - Программист. (Организация разработчик: ОГАПОУ «Белгородский индустриальный колледж», 2019 год).**

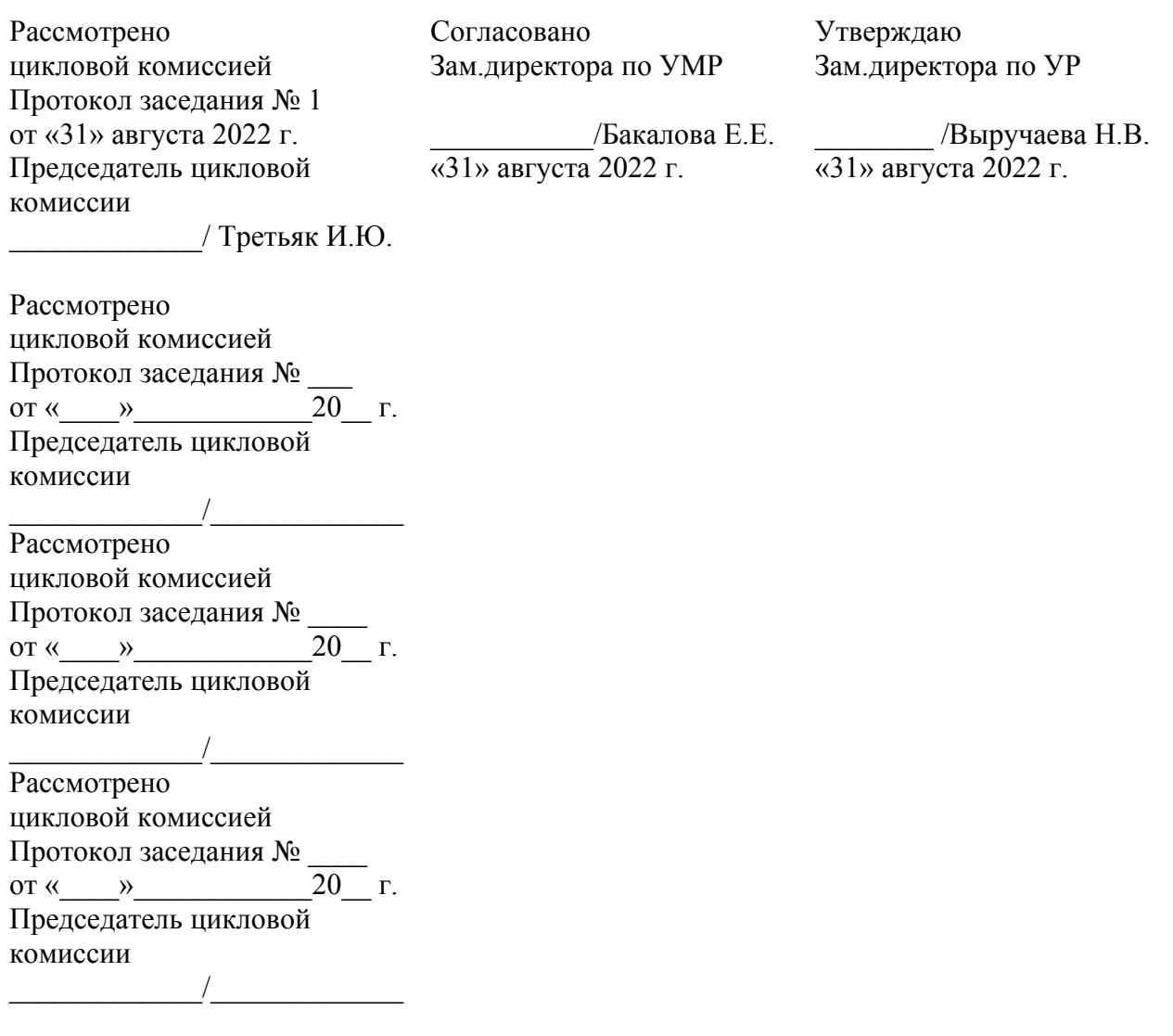

Организация разработчик: ОГАПОУ «Белгородский индустриальный колледж» Составитель:

преподаватель ОГАПОУ «Белгородский индустриальный колледж» Тимонова С.С.

Рецензент *(внутренний):*

преподаватель ОГАПОУ «Белгородский индустриальный колледж» Сапожникова Г.В.

# **Содержание**

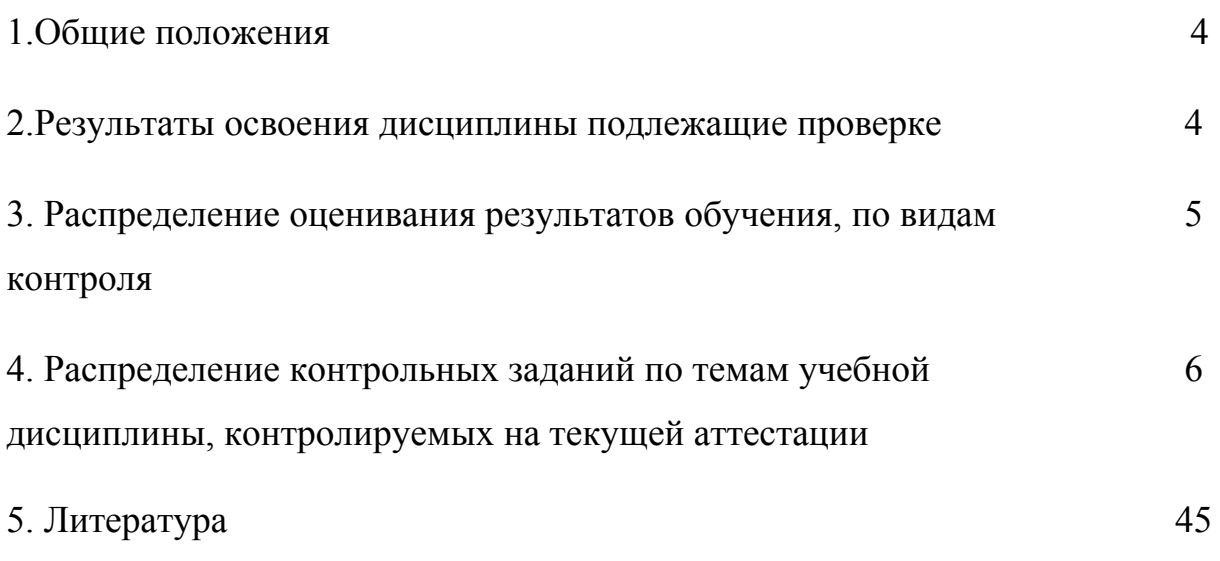

#### **1. Общие положения**

Контрольно-оценочные средства (КОС) предназначены для контроля и оценки образовательных достижений обучающихся, освоивших программу учебной дисциплины ОП.08 Основы проектирования баз данных.

КОС включают контрольные материалы для проведения текущего контроля и промежуточной аттестации в форме Дифференциального зачета.

КОС разработаны на основании положений:

Рабочей программы учебной дисциплины ОП.08 Основы проектирования баз данных для специальности 09.02.07 Информационные системы и программирование квалификация - разработчик веб и мультимедийных приложений.

#### **2. Результаты освоения дисциплины, подлежащие проверке**

### **В результате освоения учебной дисциплины обучающийся должен уметь:**

У1: проектировать реляционную базу данных

У2: использовать язык запросов для программного извлечения сведений из баз данных

### **В результате освоения учебной дисциплины обучающийся должен знать:**

З1: основы теории баз данных

З2: модели данных

З3: особенности реляционной модели и проектирование баз данных, изобразительные средства, используемые в ER-моделировании

З4: основы реляционной алгебры

З5: принципы проектирования баз данных, обеспечение непротиворечивости и целостности данных

З6: средства проектирования структур баз данных

З7: язык запросов SQL

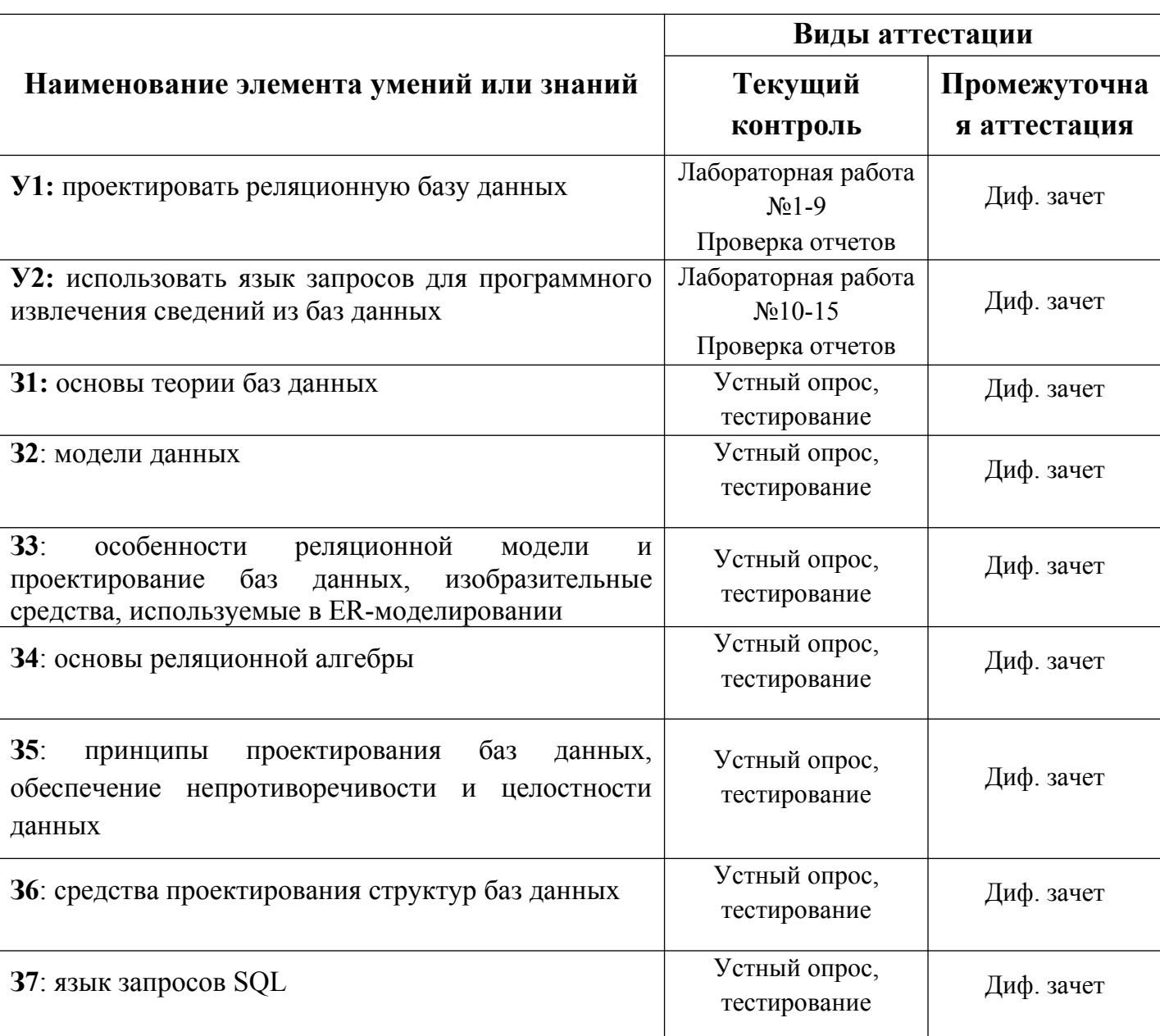

#### 3. Распределение оценивания результатов обучения, по видам контроля

## **4. Распределение контрольных заданий по темам учебной дисциплины,**

### **контролируемых на текущей аттестации**

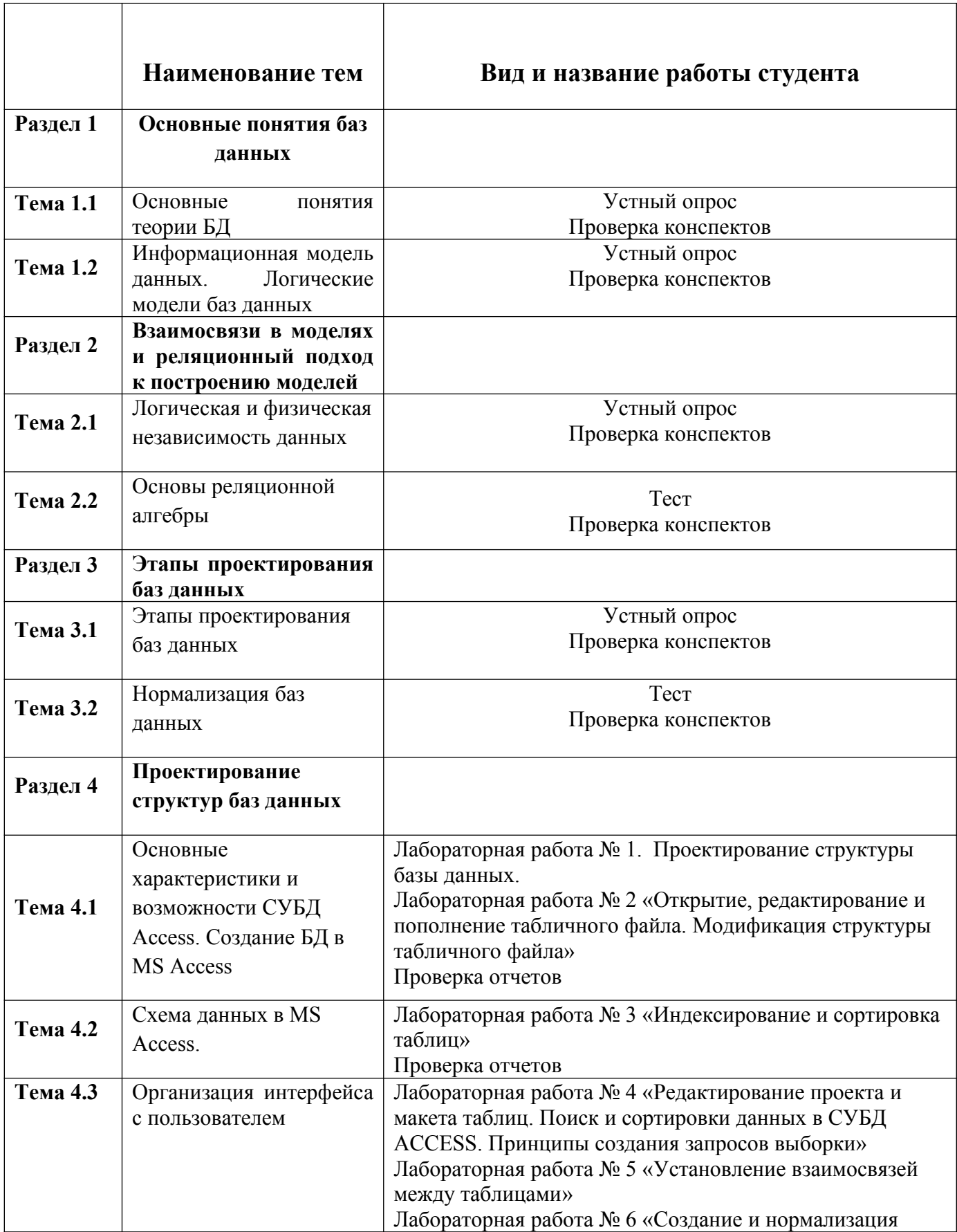

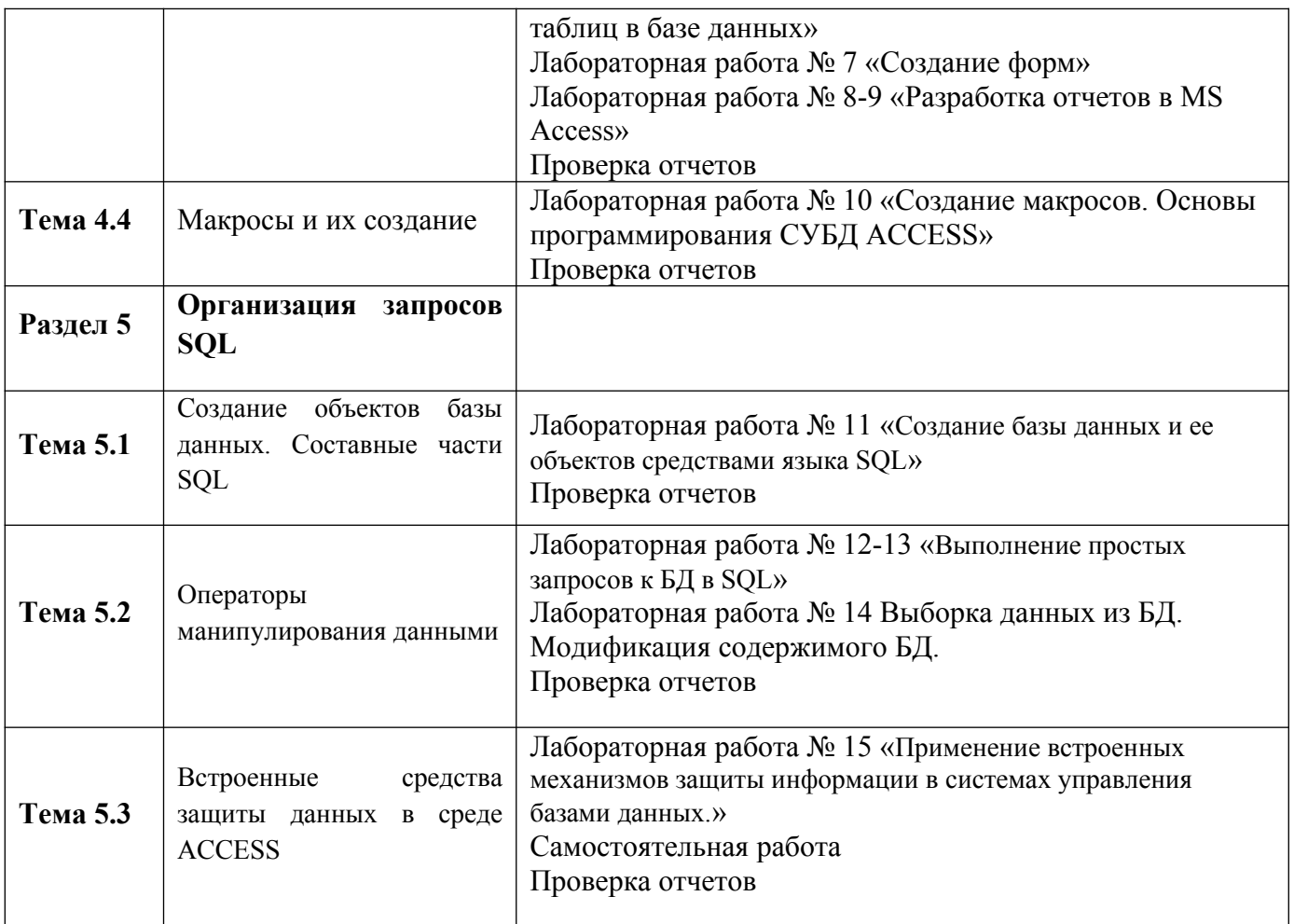

#### **Содержание контрольного задания**

*Содержание лабораторных работ приведено в указаниях по выполнению лабораторных работ по дисциплине.*

#### **Время на выполнение лабораторной работы:**

подготовка 15-20 мин.; выполнение часа  $\frac{40-50}{\text{mm}}$  мин.; оформление и сдача 20-25 мин.; всего  $1$  часа  $30$  мин.

За правильный ответ на вопросы или верное решение задачи выставляется положительная оценка – 1 балл.

За неправильный ответ на вопросы или неверное решение задачи выставляется отрицательная оценка – 0 баллов.

## **УСТНЫЙ ОТВЕТ**

**Перечень вопросов для устного ответа по темам №1.1-№1.2: «Основные понятия баз данных»**

2. Что является ядром информационной системы ?

- 3. Предметной областью называется …?
- 4. Дайте понятие объекта.
- 5. Класс объектов это…
- 6. Что такое атрибут?
- 7. Ключевым элементом называется…?
- 8. Первичный ключ это?
- 9. Что такое альтернативный ключ, внешний ключ?
- 10.Охарактеризуйте понятие Тип данных.
- 11.Какие типы моделей данных вы знаете?

### **Время на выполнение:**

подготовка \_\_\_\_5\_\_\_\_\_ мин.; выполнение часа 40 мин.; оформление и сдача\_\_\_\_\_ мин.; всего часа  $45$  мин.

## **УСТНЫЙ ОТВЕТ**

### **Перечень вопросов для устного ответа по темам №2.1-2.2: «**Основы

реляционной алгебры**»**

[1: Как данные хранятся в реляционной базе?](http://www.kansoftware.ru/?tid=1150#R-Theory-Q1)

[2: Как записи отличаются друг от друга?](http://www.kansoftware.ru/?tid=1150#R-Theory-Q2)

[3: Каким образом таблицы связаны между собой?](http://www.kansoftware.ru/?tid=1150#R-Theory-Q3)

[4: Что такое нормализация?](http://www.kansoftware.ru/?tid=1150#R-Theory-Q4)

[5: Имеет ли значение порядковый номер записи в таблице?](http://www.kansoftware.ru/?tid=1150#R-Theory-Q5)

### **Время на выполнение:**

подготовка \_\_\_\_5\_\_\_\_\_ мин.; выполнение часа 40 мин.; оформление и сдача\_\_\_\_\_ мин.; всего часа 45 мин.

# **УСТНЫЙ ОТВЕТ**

### **Перечень вопросов для устного ответа по теме № 3.2 : «**Нормализация баз данных**»**

- **1.** Назовите виды информационных систем.
- **2.** Дайте определение понятия отношения.
- **3.** Дайте определение кортежа.
- **4.** Что понимается под атрибутами?
- **5.** Дайте определение домена.
- **6.** Что понимается под мощностью отношения?
- **7.** Что понимается под степенью **отношения?**

### **Время на выполнение:**

подготовка \_\_\_\_5\_\_\_\_\_ мин.;

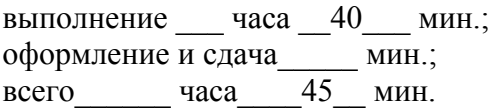

## **УСТНЫЙ ОТВЕТ**

### **Перечень вопросов для устного ответа по темам №4.1-4.4 «Проектирование структур баз данных»**

- 1. Для чего предназначена программа MS Access.
- 2. Перечислите режимы Access.
- 3. Перечислите элементы базы данных Access.
- 4. Дайте определение запроса.
- 5. Перечислите режимы создания запроса.
- 6. Назовите основной объект базы данных Access.

#### **Время на выполнение:**

подготовка \_\_\_\_5\_\_\_\_\_ мин.; выполнение часа 40 мин.; оформление и сдача\_\_\_\_\_ мин.; всего часа 45 мин.

### **Методические материалы для проведения тестирования по теме 3.1: «Этапы проектирования баз данных»**

- 1. . База данных это:
- О. 1. совокупность данных, организованных по определенным правилам;

O 2. совокупность программ для хранения и обработки больших массивов информации;

3. интерфейс, поддерживающий наполнение и манипулирование данными;

- $\circ$ 4. определенная совокупность информации.
- 5. всё выше верно

2. Наиболее распространенными в практике являются:

- О. 1. распределенные базы данных;
- $\circ$ 2. иерархические базы данных;
- $\circ$ 3. сетевые базы данных;
- $\circ$ 4. реляционные базы данных.
- 5. всё выше перечисленное
- 3. Наиболее точным аналогом реляционной базы данных может служить:
- 0 1. неупорядоченное множество данных;
- $\circ$ 2. вектор;
- $\circ$ 3. генеалогическое дерево;
- $\circ$ 4. двумерная таблица;
- 5. сеть данных.
- 4. Таблицы в базах данных предназначены:
- О. 1. для хранения и обработки данных базы;
- $\circ$ 2. для отбора и обработки данных базы;
- $\circ$ 3. для ввода данных базы и их просмотра;
- О 4. для выполнения сложных программных действий.
- О 5. для автоматического выполнения группы команд;
- 5. Что из перечисленного не является объектом Access:
- $\circ$ 1. таблицы;
- $\circ$ 2. формы;
- O 3. отчеты;
- Ō 4. ключи;
- $\circ$ 5. запросы.
- 6. Для чего предназначены запросы:
- $\circ$ 1. для хранения данных базы;
- О. 2. для отбора и обработки данных базы;
- $\circ$ 3. для ввода данных базы и их просмотра;
- O 4. для автоматического выполнения группы команд;
- 0. 5. для выполнения сложных программных действий.
- 7. Для чего предназначены формы:
- О. 1. для хранения данных базы;
- О 2. для отбора и обработки данных базы;
- $\circ$ 3. для ввода данных базы и их просмотра;
- $\circ$ 4. для автоматического выполнения группы команд;
- $\circ$ 5. для выполнения сложных программных действий.
- 8. Для чего предназначены модули:
- О. 1. для хранения данных базы;
- $\circ$ 2. для отбора и обработки данных базы;
- $\circ$ 3. для ввода данных базы и их просмотра;
- O 4. для автоматического выполнения группы команд;
- О 5. для выполнения сложных программных действий.
- 9. Для чего предназначены макросы:
- $\circ$ 1. для хранения данных базы;
- $\circ$ 2. для отбора и обработки данных базы;
- О. 3. для ввода данных базы и их просмотра;
- О. 4. для автоматического выполнения группы команд;
- О. 5. для выполнения сложных программных действий?
- 10. В каком режиме работает с базой данных пользователь:
- $\circ$  1. в проектировочном;
- $\circ$ 2. в любительском;
- 3. в заданном;
- O 4. в эксплуатационном;
- $\circ$  5. в загадочном.

11. В каком диалоговом окне создают связи между полями таблиц базы данных:

- $\circ$  1. таблица связей;
- Ο. 2. схема связей;
- $\circ$  3. схема данных;
- О. 4. таблица данных;
- 5. отчёт данных

12. Почему при закрытии таблицы программа Access не предлагает выполнить сохранение внесенных данных:

 $\circ$ 1. недоработка программы;

 $\circ$ 2. потому что данные сохраняются сразу после ввода в таблицу;

 $\circ$ 3. потому что данные сохраняются только после закрытия всей базы данных.

13. Без каких объектов не может существовать база данных:

- О. 1. без модулей;
- $\degree$  2. без отчетов;
- 3. без таблиц;
- 4. без форм; О.
- $\circ$  5. без запросов.
- 14. В каких элементах таблицы хранятся данные базы:
- $\circ$ 1. в полях;
- $\circ$ 2. в строках;
- О. 3. в столбцах;
- 4. в записях; О
- 5. в ячейках. О.

15. Содержит ли какую-либо информацию таблица, в которой нет ни одной записи?

- O 1. пустая таблица, не содержит ни какой информации;
- $\circ$ 2. пустая таблица содержит информацию о структуре базы данных;
- $\circ$ 3. пустая таблица содержит информацию о будущих записях;
- $\circ$ 4. таблица без записей существовать не может;
- $\circ$ 5. всё выше верно.
- 16. Содержит ли какую-либо информацию таблица, в которой нет полей?
- О. 1. содержит информацию о структуре базы данных;
- $\circ$ 2. не содержит ни какой информации;
- $\circ$ 3. таблица без полей существовать не может;
- $\circ$ 4. содержит информацию о будущих записях;
- О. 5. всё выше верно.
- 17. В чем состоит особенность поля "счетчик"?
- $\circ$ 1. служит для ввода числовых данных;
- $\circ$ 2. служит для ввода действительных чисел;
- O 3. данные хранятся не в поле, а в другом месте, а в поле хранится только указатель на то, где расположен текст;
- $\circ$ 4. имеет ограниченный размер;
- О. 5. имеет свойство автоматического присваивания.
- 18. В чем состоит особенность поля "мемо"?
- $\circ$ 1. служит для ввода числовых данных;
- $\circ$ 2. служит для ввода действительных чисел;
- $\circ$ 3. Для ввода длинного текста. Данные хранятся не в поле, а в другом месте, а в поле хранится только указатель на то, где расположен текст;
- Ο. 4. имеет ограниченный размер;
- О. 5. имеет свойство автоматического наращивания.
- 19. Какое поле можно считать уникальным?
- $\mathbf{C}$ 1. поле, значения в котором не могут, повторятся;
- $\circ$ 2. поле, которое носит уникальное имя;
- $\circ$ 3. поле, значение которого имеют свойство наращивания;
- $\circ$ 4. поле, значения в котором повторяются;
- C 5. всё выше верно.

20. Ключами поиска в системах управления базами данных (СУБД) называются:

- $\circ$ 1. диапазон записей файла БД, в котором осуществляется поиск;
- $\circ$ 2. логические выражения, определяющие условия поиска;
- $\mathbf C$ 3. поля, по значению которых осуществляется поиск;
- O. 4. номера записей, удовлетворяющих условиям поиска;
- $\circ$ 5. номер первой по порядку записи, удовлетворяющей условиям поиска.

## **Методические материалы для подготовки к дифференциальному зачету по дисциплине ОП.08 Основы проектирования баз данных**

### **Примерные вопросы для итогового тестирования:**

1. База данных - это:

C совокупность данных, организованных по определённым правилам

 $\circ$ совокупность программ для хранения и обработки больших массивов информации

- C интерфейс, поддерживающий наполнение и манипулирование данными
- O определённая совокупность информации
- 2. Наиболее распространенными в практике являются
- $\circ$ распределенные базы данных
- $\circ$ иерархические базы данных
- $\circ$ сетевые базы данных
- $\circ$ реляционные базы данных
- 3. Наиболее точным аналогом реляционной базы данных может служить:
- $\circ$ неупорядоченное множество данных
- $\circ$ вектор
- $\circ$ генеалогическое дерево
- О двумерная таблица
- 4. Таблицы в базах данных предназначены:
- $\circ$ для хранения данных базы
- $\circ$ для отбора и обработки данных базы
- O для ввода данных базы и их просмотра
- 0. для автоматического выполнения группы команд
- O для выполнения сложных программных действий
- 5. Что из перечисленного не является объектом Access?
- O модули
- C таблицы
- О. макросы
- О. ключи
- $\circ$ формы
- $\circ$ отчёты
- $\circ$ запросы
- 6. Для чего предназначены запросы?
- $\circ$ для хранения данных базы
- $\circ$ для отбора и обработки данных базы
- 0. для ввода данных базы и их просмотра
- О. для автоматического выполнения группы команд
- О. для выполнения сложных программных действий
- 0 для вывода обработанных данных базы на принтер
- 7. Для чего предназначены формы?
- O для хранения данных базы
- $\circ$ для отбора и обработки данных базы
- О. для ввода данных базы и их просмотра
- О. для автоматического выполнения группы команд
- О. для выполнения сложных программных действий
- О. для вывода обработанных данных базы на принтер
- 8. Для чего предназначены модули?
- $\circ$ для хранения данных базы
- О для отбора и обработки данных базы
- $\circ$ для ввода данных базы и их просмотра
- $\circ$ для автоматического выполнения группы команд
- O для выполнения сложных программных действий
- 9. Для чего предназначены макросы?
- $\circ$ для хранения данных базы
- $\circ$ для отбора и обработки данных базы
- 0. для ввода данных базы и их просмотра
- O для автоматического выполнения группы команд
- O для выполнения сложных программных действий
- 10. В каком режиме работает с базой данных пользователь?
- $\circ$ в проектировочном
- $\circ$ в любительском
- $\circ$ в заданном
- O в эксплутационном

11. В каком диалоговом окне создают связи между полями таблиц базы данных?

- $\circ$ таблица связей
- $\circ$ схема связей
- O схема данных
- O таблица данных

12. Почему при закрытии таблицы программа Access не предлагает выполнить сохранение внесенных данных?

- $\circ$ недоработка программы
- O потому что данные сохраняются сразу после ввода в таблицу

O потому что данные сохраняются только после закрытия всей базы данных

13. Без каких объектов не может существовать база данных?

- O без модулей
- О. без отчётов
- $\circ$ без таблиц
- O без форм
- без макросов
- O без запросов
- 14. В каких элементах таблицы хранятся данные базы?
- $\circ$ в полях
- $\circ$ в строках
- O в столбцах
- $\circ$ в записях
- O в ячейках

15. Содержит ли какую-либо информацию таблица, в которой нет ни одной записи?

- O пустая таблица не содержит никакой информации
- О. пустая таблица содержит информацию о структуре базы данных
- О. пустая таблица содержит информацию о будущих записях
- О. таблица без записей существовать не может
- 16. Содержит ли какую-либо информацию таблица, в которой нет полей?
- $\circ$ содержит информацию о структуре базы данных
- 0 не содержит никакой информации
- О. таблица без полей существовать не может
- $\circ$ содержит информацию о будущих записях
- 17. В чём состоит особенность поля "счётчик"?
- O служит для ввода числовых данных
- $\circ$ служит для ввода действительных чисел
- О данные хранятся не в поле, а в другом месте, а в поле хранится только указатель на то, где расположен текст
- $\circ$ имеет ограниченный размер
- $\circ$ имеет свойство автоматического наращивания
- 18. В чем состоит особенность поля "мемо"?

с служит для ввода числовых данных

C служит для ввода действительных чисел

О данные хранятся не в поле, а в другом месте, а в поле хранится только указатель на то, где расположен текст

C имеет ограниченный размер

O имеет свойство автоматического наращивания

19. Какое поле можно считать уникальным?

O поле, значения в котором не могут повторяться

- $\circ$ поле, которое носит уникальное имя
- $\circ$ поле, значение которого имеют свойство наращивания

20. Ключами поиска в системах управления базами данных (СУБД) называются:

- O диапазон записей файла БД, в котором осуществляется поиск
- $\circ$ логические выражения, определяющие условия поиска
- $\circ$ поля, по значению которых осуществляется поиск
- $\circ$ номера записей, удовлетворяющих условия поиска
- Θ номер первой по порядку записи, удовлетворяющим условиям поиска

**21.** В таблицу базы данных СКЛАД, содержащую 5 столбцов информации о товаре (наименование, поставщик, количество, дата окончания срока хранения, цена), внесена информация о 25 видах товара. Количество записей в таблице равно …

- a) 25
- b) 5
- c) 125
- d) 30

22. В СУБД MS Access не существует запрос на \_\_\_\_\_\_\_\_\_ данных.

- a) создание
- b) обновление
- c) удаление

d) добавление

23. Реляционная база данных задана тремя таблицами. Поля Код спортсмена, Код дистанции, Дата соревнования, Время, Телефон соответственно должны иметь типы …

- a) числовой (целое), текстовый, дата/время, числовой (с плавающей точкой), текстовый
- b) числовой (целое), текстовый, дата/время, числовой (с плавающей точкой), числовой (с плавающей точкой)
- c) числовой (целое), текстовый, дата, время, текстовый
- d) числовой (целое), текстовый, дата/время, дата/время, текстовый

24. Реляционная база данных задана тремя таблицами. Связи между таблицами могут быть установлены следующим образом: …

- a) таблицы 1 и 2 связаны через поля Код дистанции, таблицы 1 и 3 связаны через поля Код спортсмена
- b) таблицы 1 и 2 связаны через поля Время и Рекорд, таблицы 1 и 3 связаны через поля Код спортсмена
- c) таблицы 1 и 2 связаны через поля Код дистанции, таблицы 1 и 3 связаны через поля Код спортсмена и Фамилия
- d) таблицы 1 и 2 связаны через поля Код дистанции, таблицы 1 и 3 связаны через поля Код спортсмена, таблицы 2 и 3 связаны через поля Код спортсмена и Код дистанции
- 25. Для первичного ключа ложно утверждение, что …
	- a) первичный ключ может принимать нулевое значение
	- b) в таблице может быть назначен только один первичный ключ
	- c) первичный ключ может быть простым и составным
	- d) первичный ключ однозначно определяет каждую запись в таблице

26. При закрытии таблицы СУБД MS Access не предлагает выполнить сохранение внесенных данных, потому что данные сохраняются …

a) автоматически сразу же после ввода в таблицу

- b) только после закрытия всей базы данных
- c) автоматически при закрытии таблицы базы данных
- d) после ввода пользователем специальной команды Сохранение данных

27. Дан фрагмент базы данных «Тестирование»:Для подсчета общего количества баллов каждого студента необходимо создать запрос …

- a) с вычисляемым полем
- b) с параметром
- c) с критерием поиска
- d) на обновление

28. Представлена база данных «Тестирование». Условиям поиска удовлетворяет(-ют) записей.

- a) 5
- b) 4
- c) 2
- d) 6

29. Для эффективной работы с базой данных система управления базами данных (СУБД) должна обеспечивать данных.

- a) непротиворечивость
- b) достоверность
- c) объективность
- d) кодирование

30. Особенность поля «Счетчик» состоит в том, что …

- a) оно имеет свойство автоматического наращивания
- b) данные хранятся не в самом поле, а в другом месте, а в поле хранится только указатель
- c) максимальный размер числа, хранящегося в нем, не может превышать 255
- d) оно предназначено для ввода целых чисел

31. Дан фрагмент базы данных «Страны мира». Для того чтобы найти суммарную площадь, среднюю численность населения, максимальную плотность, надо создать запрос …

- a) с групповыми операциями
- b) с вычисляемыми полями
- c) с параметрами
- d) на изменение

32. Дан фрагмент базы данных «Страны мира». После проведения сортировки сведения о Великобритании переместятся на одну строку вверх. Это возможно, если сортировка будет проведена в порядке …

- a) убывания по полю Население
- b) возрастания по полю Плотность
- c) возрастания по полю Перепись
- d) убывания по полю Площадь

33. Перечислите характеристики объекта СКЛАД, которые должны быть отражены в структуре реляционной базы данных, если необходимо получить следующую информацию:

- наименование и количество товара с истекшим сроком хранения;

- наименование товара с ценой менее 70 руб.;

- наименование всех товаров на общую сумму более 2000 руб.

Построенная модель не должна содержать избыточную информацию.

- a) наименование, количество, цена, дата окончания срока хранения
- b) наименование, количество, дата окончания срока хранения, общая сумма
- c) наименование, количество, цена, дата окончания срока хранения, текущая дата
- d) наименование, количество, цена, текущая дата, дата окончания срока хранения, общая сумма

34. Выбрать необходимые данные из одной или нескольких взаимосвязанных таблиц в MS Access, отобрать нужные поля, произвести вычисления и получить результат в виде новой таблицы можно с помощью

…

- a) запроса
- b) схемы данных
- c) главной кнопочной формы
- d) составной формы

35. Дан фрагмент базы данных «Телефонный справочник».

Требуется восстановить номер телефона абонента, о котором известно, что его фамилия либо Михайлов, либо Михайловский, проживает он на Невском проспекте и номер его телефона оканчивается на цифру 7. Соответствующий запрос должен иметь вид …

- a) (Фамилия = "Михайло\*")И (Адрес = "Невский проспект")И (Телефон  $=$  ###-##+#7)
- b) (Фамилия = "Михайлов")И (Адрес = "Невский проспект")И (Телефон  $=$  ###-##+#7)
- c) (Фамилия = "Мих\*")И (Адрес = "Невский проспект")И (Телефон = ###-##-#7)
- d) (Фамилия = "Михайло\*")И (Адрес = "Нев\*")И (Телефон = ###-##-#7)

36. Графическое отображение логической структуры базы данных в MS Access, задающее ее структуру и связи, называется …

- a) схемой
- b) графом
- c) образом
- d) алгоритмом
- 37. Основными объектами СУБД MS Access являются …
	- a) таблица, форма, отчет, запрос
	- b) конструктор, мастер, шаблон, схема данных
	- c) таблица, поле, запись, ключ

d) схема данных, ключ, шаблон, отчет

38. База данных, содержащая сведения о студентах, участвующих в научноисследовательских работах (НИРС), имеет \_\_\_\_\_\_\_\_\_ структуру.

- a) сетевую
- b) иерархическую
- c) древовидную
- d) списочную

39. Дан фрагмент базы данных «Телефонный справочник».Требуется восстановить номер телефона абонента, о котором известно, что его фамилия либо Михайлов, либо Михайловский, проживает он на Невском проспекте и номер его телефона оканчивается на цифру 7. Соответствующий запрос должен иметь вид …

- a) (Фамилия = "Михайло\*")И (Адрес = "Невский проспект")И (Телефон  $=$  ###-##+#7)
- b) (Фамилия = "Михайлов")И (Адрес = "Невский проспект")И (Телефон  $=$  ###-##-#7)
- c) (Фамилия = "Мих\*")И (Адрес = "Невский проспект")И (Телефон = ###-##-#7)
- d) (Фамилия = "Михайло\*")И (Адрес = "Нев\*")И (Телефон = ###-##-#7)

40. Дан фрагмент базы данных «Страны мира». После проведения сортировки сведения о Великобритании переместятся на одну строку вверх. Это возможно, если сортировка будет проведена в порядке …

- a) убывания по полю Население
- b) возрастания по полю Плотность
- c) возрастания по полю Перепись
- d) убывания по полю Площадь

41. Дан фрагмент базы данных «Склад»:После проведения сортировки сведения о товаре «Сканер планшетный» переместились на одну строку вниз. Это возможно, если сортировка проводилась по …

- a) возрастанию поля «Цена, руб.»
- b) убыванию поля «Цена, руб.»
- c) возрастанию поля «Наименование»
- d) убыванию поля «Количество, шт.»
- 42. Автоматизировать операцию ввода в связанных таблицах позволяет …
	- a) список подстановки
	- b) шаблон
	- c) условие на допустимое значение
	- d) значение по умолчанию

43. Дан фрагмент базы данных «Сотрудники». Чтобы повысить всем сотрудникам зарплату на 20%, необходимо создать запрос …

- a) на обновление
- b) с вычисляемым полем
- c) с параметром
- d) с групповыми операциями
- 44. Для таблицы реляционной базы данных ложно утверждение, что …
	- a) каждая запись в таблице содержит однородные по типу данные
	- b) все столбцы таблицы содержат однородные по типу данные
	- c) в таблице нет двух одинаковых записей
	- d) каждый столбец таблицы имеет уникальное имя

45. Средство визуализации информации, позволяющее осуществить выдачу данных на устройство вывода или передачу по каналам связи, – это …

- a) отчет
- b) форма
- c) шаблон
- d) заставка
- 46. Основными понятиями иерархической структуры являются …
	- a) уровень, узел, связь
	- b) отношение, атрибут, кортеж
	- c) таблица, столбец, строка
- d) таблица, поле, запись
- 47. Для таблицы реляционной базы данных ложно утверждение, что …
	- a) каждая запись в таблице содержит однородные по типу данные
	- b) все столбцы таблицы содержат однородные по типу данные
	- c) в таблице нет двух одинаковых записей
	- d) каждый столбец таблицы имеет уникальное имя
- 48. Таблица СУБД содержит:
	- a) + Информацию о совокупности однотипных объектов;
	- b) информацию о совокупности всех объектов, относящихся к некоторой предметной области;
	- c) информацию о конкретном объекте.
- 49. Строка таблицы СУБД содержит:
	- a) информацию о совокупности однотипных объектов;
	- b) информацию о совокупности всех объектов, относящихся к некоторой предметной области;
	- c) + Информацию о конкретном объекте.
- 50 .Столбец таблицы СУБД содержит:
	- a) информацию о совокупности однотипных объектов;
	- b) информацию о совокупности всех объектов, относящихся к некоторой предметной области;
	- c) + Совокупность значений одного из атрибутов для всех однотипных объектов.
- 51. Структура таблицы СУБД определяется:
	- a) размерностью таблицы;
	- b) + Списком наименований столбцов таблицы;
	- c) списком наименований столбцов и номеров строк таблицы.
- 52. Полем данных в СУБД называют:
	- a) + Значение атрибута для конкретного объекта;
	- b) элемент структуры таблицы;
	- c) список значений атрибута для всех однотипных объектов.
- 53.Ключовим полем таблицы в СУБД называют:
	- a) строку таблицы, содержащей уникальную информацию;
	- b) + Совокупность полей таблицы, которые однозначно определяют каждую строку;
	- c) столбец таблицы, содержащей уникальную информацию.
- 54.Таблица в СУБД может иметь:
	- a) только одно ключевое поле;
	- b) только два ключевых поля;
	- c) + Любое количество ключевых полей.
- 55.Запросом в СУБД называют:
	- a) + Таблицу, отсортированную по росту или убыванию значений поля;
	- b) + Таблицу, полученную из исходной или с совокупности связанных таблиц путем выбора строк, удовлетворяющих поставленное условие;
	- c) только таблицу, полученную из совокупности связанных таблиц.
- 56.Формой в СУБД называют:
	- a) + Окно на экране компьютера с местом для ввода данных;
	- b) обозначения поля базы данных;
	- c) + Вывод значений таблицы, в удобном для пользователя виде.
- 57.Таблици, запросы, отчеты в СУБД это:
	- a) + Единый файл БД;
	- b) отдельные файлы размещены в папку;
	- c) что-то другое.
- 58. Для создания новой таблицы в СУБД необходимо:
	- a) активизировать команды Файл / Создать;
	- b) + Открыть вкладку Таблицы, активизировать кнопку Создать;
	- c) после загрузки Access активизировать переключатель Новая база данных.

59. В режиме конструктора таблиц в СУБД можно выполнить следующие действия:

- a) + Добавить новое поле;
- b) добавить новое значение поля;

c) установить связь между таблицами.

60.Для установления необходимого количества десятичных знаков числового поля в СУБД необходимо:

- a) + Изменить значение параметра Число десятичных знаков;
- b) изменить значения параметров Раз мэр поля, формат поля, Число десятичных знаков;
- c) ввести нужное количество знаков при создании значение.
- 61.В текстовом поле СУБД MS Access можно хранить:
	- a) + Только буквенную (символьную) информацию;
	- b) маску ввода;
	- c) картинки.
- 62. Мастер подстановок в СУБД MS Access используется :
	- a) для создания новых полей;
	- b) + Для придания значений полей из других таблиц, или введение фиксированного списка данных;
	- c) для расчета функций.
- 63. В режиме конструктора таблицы СУБД Access можно:
	- a) + Добавить новое поле;
	- b) набрать текстовый документ;
	- c) выполнить вычисления.
- 64. Изменить формат числового поля в СУБД Access можно:
	- a) + Набрав соответствующую комбинацию клавиш;
	- b) в конструкторе таблицы;
	- c) изменив название поля в самой таблице.
- 65. Имя поля таблицы в СУБД Access может хранить:
	- a) + До 64-х символов;
	- b) только знаки 0 и 1;
	- c) нет ограничений на количество символов.
- 66. Выберите правильное утверждение. Файл базы данных в CУБД MS Access:
	- a) всегда состоит из одной таблицы и имеет расширение .mdb;
- b) + Может состоять из нескольких таблиц и связанных с ними запросов, форм, отчетов, страниц доступа, макросов и модулей;
- c) обязательно состоит из нескольких таблиц и связанных с ними запросов, форм, макросов.

67.Как в Access можно создать запрос, который отбирает поле из разных таблиц БД и выводит на экран их отдельные записи?

- a) + В бланке Конструктора запросов (отобрать последовательно поля и наложить на записи Условия отбора);
- b) + Последовательно с помощью Мастера простых запросов i Конструктора запросов (в нем сформировать Условия отбора);
- c) с помощью Мастера простых запросов.
- 68. В каких из объектов базы данных Access целесообразным существование расчетного поля типа Сумма = [Цена] \* [качество]?
	- a) в таблицах, формах, отчетах;
	- b) в таблицах, формах, запросах;
	- c) + В формах, запросах, отчетах.

69. В MS Access столбиковая форма выводит на экран:

- a) столько записей базы данных, сколько вмещается на экране;
- b) + Одна запись базы данных;
- c) пять записей базы данных.

70. Для каких целей удобно использовать запросы в MS Access? Выберите наиболее полно правильное толкование:

- a) с их помощью можно просматривать, анализировать и изменять данные из нескольких таблиц и других запросов. Они также используются как источник для форм и отчетов;
- b)  $+$  C их помощью можно просматривать, анализировать и изменять данные из нескольких таблиц, запросов, отчетов, форм. Они используются в качестве источника данных для таблиц и отчетов;
- c) с их помощью можно просматривать, анализировать и изменять данные из нескольких таблиц, отчетов, форм.

71. Выберите правильный перечень типов данных в полях таблиц в СУБД MS Access:

- a) Мастер подстановок Поле объекта OLE, Текстовый, Числовой, Процентный, Счетчик, Дата / Время;
- b) Текстовый, Денежный, Мемориальный, Числовой, Счетчик, Дата / Время, Мастер подстановок, Объект OLE;
- c) + Текстовый, Числовой, Счетчик, Дата / Время, Мастер подстановок Поле объекта OLE.

72. Как в MS Access создать запрос, который выбирает отдельные поля из разных таблиц базы данных?

- a) + С помощью Мастера простых запросов;
- b) с помощью режима таблицы;
- c) с помощью Конструктора перекрестных запросов.
- 73. В MS Access табличная форма выводит на экран:
	- a) + Столько записей базы данных, сколько вмещается на экране;
	- b) одна запись базы данных;
	- c) пять записей базы данных.
- 74. Как создается поле подстановки в таблице MS Access?
	- a) + С помощью Мастера подстановок в Конструктор таблиц; автоматически при работе Мастера таблиц;
	- b) с помощью Мастера подстановок в Мастере кнопочных форм;
	- c) автоматически при работе Мастера простых запросов.
- 75.Схема данных в MS Access позволяет:
	- a) + Установить связи между таблицами, которые входят в состав базы данных;
	- b) отобразить связи, которые существуют между формами в базе данных;
	- c) установить связи между отдельными полями таблицы;
	- d) отобразить связи между отдельными записями таблицы, входит в базу данных.

76.Виберите правильные утверждения. Реляционная база данных

предусматривает:

- a) + Наличие связей между таблицами, которые входят в состав базы данных;
- b) отсутствие связей между таблицами, которые входят в состав базы данных;
- c) наличие только одной таблицы в составе базы данных.
- 77. Режим Конструктора таблиц в СУБД MS Access позволяет:
	- a) + Создавать новые поля таблицы и изменять свойства существующих полей таблицы;
	- b) вводить новые записи в таблице;
	- c) изменять данные, которые хранятся в полях существующей таблицы.
- 78. Режим Таблицы СУБД MS Access позволяет:
	- a) создавать новые поля таблицы и изменять свойства существующих полей таблицы;
	- b) + Вводить новые записи в таблице и изменять данные, которые хранятся в полях существующей таблицы;
	- c) назначать ключевые поля и просматривать свойства существующей таблицы.
- 79. Панель элементов в MS Access позволяет:
	- a) + Создавать на формах новые элементы управления;
	- b) вводить новые записи в таблице с использованием форм;
	- c) устанавливать связи между отдельными таблицами базы данных.
- 80. Чтобы удалить ошибочные связи между таблицами в MS Access, нужно:
	- a) + В окне Схема данных выделить связь и нажать клавишу <Del>;
	- b) в режиме Конструктор таблицы выделить поле, связывающая таблицы и нажать клавишу <Del>;
	- c) в режиме Конструктор таблицы выделить таблицу, для которой следует удалить связь, и нажать клавишу <Del>.
- 81.В MS Access макросы создаются в:
	- a) окне базы данных;
- b) + Окне макросов;
- c) окне Конструктора форм;
- d) окне Конструктора отчетов.

82. В MS Access размер текстового поля, устанавливается по умолчанию, составляет:

- a)  $+50$
- b) 255
- c) 64536
- d) 12
- 83. База данных это:
	- a) специальным образом организованная и хранящаяся на внешнем носителе совокупность взаимосвязанных данных о некотором объекте;
	- b) совокупность программ для хранения и обработки больших массивов информации;
	- c) интерфейс, поддерживающий наполнение и манипулирование данными;
	- d) определенная совокупность информации.
- 84. Примером иерархической базы данных является:
	- a) страница классного журнала;
	- b) каталог файлов, хранимых на диске;
	- c) расписание поездов;
	- d) электронная таблица.
- 85. Информационной моделью, которая имеет сетевую структуру является ...
	- a) файловая система компьютера;
	- b) таблица Менделеева;
	- c) модель компьютерной сети Интернет;
	- d) генеалогическое дерево семьи.
- 86. Укажите верное утверждение:

a) статическая модель системы описывает ее состояние, а динамическая – поведение;

b) динамическая модель системы описывает ее состояние, а статическая – поведение;

c) динамическая модель системы всегда представляется в виде формул или графиков;

d) статическая модель системы всегда представляется в виде формул или графиков.

### 87. Дан фрагмент базы данных

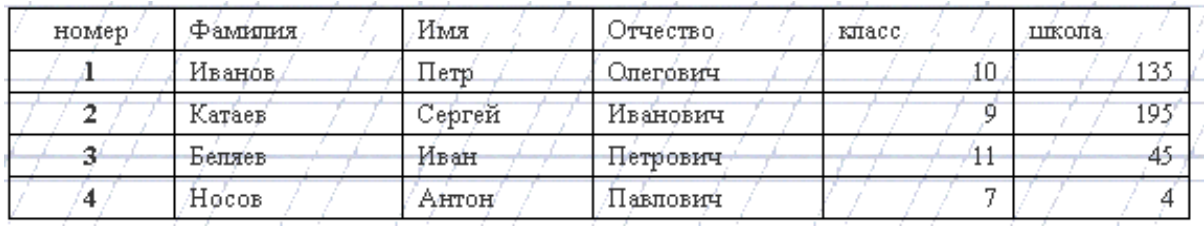

88. Какую строку будет занимать фамилия ИВАНОВ после проведения сортировки по возрастанию в поле КЛАСС?

- a)  $1$ ;
- b)  $2$ ;
- c)  $3;$
- d) 4.

89. римером фактографической базы данных (БД) является:

- a) БД, содержащая сведения о кадровом составе учреждения;
- b) БД, содержащая законодательные акты;
- c) БД, содержащая приказы по учреждению;
- d) БД, содержащая нормативные финансовые документы.
- 90. Ключами поиска в СУБД называются:
	- a) диапазон записей файла БД, в котором осуществляется поиск;
	- b) логические выражения, определяющие условия поиска;
	- c) поля, по значению которых осуществляется поиск;
	- d) номера записей, удовлетворяющих условиям поиска;
	- e) номер первой по порядку записи, удовлетворяющей условиям поиска.

91. В иерархической базе данных совокупность данных и связей между ними описывается:

- a) таблицей;
- b) сетевой схемой;
- c) древовидной структурой;
- d) совокупностью таблиц.
- 92. Наиболее распространенными в практике являются:
	- a) распределенные базы данных;
	- b) иерархические базы данных;
	- c) сетевые базы данных;
	- d) реляционные базы данных.

93. В записи файла реляционной базы данных (БД) может содержаться:

a) неоднородная информация (данные разных типов);

b) исключительно однородная информация (данные только одного типа);

c) только текстовая информация;

d) исключительно числовая информация.

94. К какому типу данных относится значение выражения 0,7–3>2

- a) числовой;
- b) логический;
- c) строковый;
- d) целый.

95. Система управления базами данных — это:

a) программная система, поддерживающая наполнение и манипулирование данными в файлах баз данных;

b) набор программ, обеспечивающий работу всех аппаратных устройств компьютера и доступ пользователя к ним;

c) прикладная программа для обработки текстов и различных документов;

d) оболочка операционной системы, позволяющая более комфортно работать с файлами.

96. Предположим, что некоторая база данных содержит поля ФАМИЛИЯ, ГОД РОЖДЕНИЯ, ДОХОД. При поиске по условию: ГОД РОЖДЕНИЯ>1958 AND ДОХОД<3500 будут найдены фамилии лиц:

a) имеющих доход менее 3500 и тех, кто родился в 1958 году и позже;

b) имеющих доход менее 3500 и старше тех, кто родился в 1958 году;

c) имеющих доход менее 3500 или тех, кто родился в 1958 году и позже;

d) имеющих доход менее 3500 и родившихся в 1959 году и позже. 100. Предположим, что некоторая база данных описывается следующим перечнем записей:

1 Иванов, 1956, 2400;

2 Сидоров, 1957, 5300;

3 Петров, 1956, 3600;

4 Козлов, 1952, 1200;

101. Какие из записей поменяются местами при сортировке по возрастанию этой БД, если она будет осуществляться по первому полю:

- a) 1 и 4; b)  $1 \text{ u } 3$ ;
- 
- c)  $2 \text{ u } 4$ ;

d) 2 и 3.

### 102. Наиболее точным аналогом реляционной базы данных может

служить:

- a) неупорядоченное множество данных;
- b) вектор;
- c) генеалогическое дерево;
- d) двумерная таблица.
- 103. Содержит ли какую-либо информацию таблица, в которой нет полей?
	- a) содержит информацию о структуре базы данных;
	- b) не содержит никакой информации;
	- c) таблица без полей существовать не может;
	- d) содержит информацию о будущих записях.
- 104. Таблицы в базах данных предназначены:
	- a) для хранения данных базы;
	- b) для отбора и обработки данных базы;
	- c) для ввода данных базы и их просмотра;
	- d) для автоматического выполнения группы команд;
	- e) для выполнения сложных программных действий.
- 105. Что из перечисленного не является объектом Access?
	- a) модули;
	- b) таблицы;
	- c) макросы;
	- d) ключи;
	- e) формы;
	- f) отчеты;
	- g) запросы.
- 106. Для чего предназначены запросы?
	- a) для хранения данных базы;
	- b) для отбора и обработки данных базы;
	- c) для ввода данных базы и их просмотра;
	- d) для автоматического выполнения группы команд;
	- e) для выполнения сложных программных действий;
	- f) для вывода обработанных данных базы на принтер.
- 107. Для чего предназначены формы?
	- a) для хранения данных базы;
	- b) для отбора и обработки данных базы;
	- c) для ввода данных базы и их просмотра;
	- d) для автоматического выполнения группы команд;
	- e) для выполнения сложных программных действий.
- 108. Для чего предназначены модули?
	- a) для хранения данных базы;
- b) для отбора и обработки данных базы;
- c) для ввода данных базы и их просмотра;
- d) для автоматического выполнения группы команд;
- e) для выполнения сложных программных действий.
- 109. Для чего предназначены макросы?
	- a) для хранения данных базы;
	- b) для отбора и обработки данных базы;
	- c) для ввода данных базы и их просмотра;
	- d) для автоматического выполнения группы команд;
	- e) для выполнения сложных программных действий.
- 110. В каком режиме работает с базой данных пользователь?
	- a) в проектировочном;
	- b) в любительском;
	- c) в заданном;
	- d) в эксплуатационном.
- 111. В каком диалоговом окне создают связи между полями таблиц базы данных?
	- a) таблица связей;
	- b) схема связей;
	- c) схема данных;
	- d) таблица данных.
- 112. Почему при закрытии таблицы программа Access не предлагает выполнить сохранение внесенных данных?
	- a) недоработка программы;
	- b) потому что данные сохраняются сразу после ввода в таблицу;
	- c) потому что данные сохраняются только после закрытия всей базы данных.
- 113. Без каких объектов не может существовать база данных?
	- a) без модулей;
	- b) без отчетов;
	- c) без таблиц;
	- d) без форм;
	- e) без макросов;
	- f) без запросов.
- 114. В каких элементах таблицы хранятся данные базы?
	- a) в полях;
	- b) в строках;
	- c) в столбцах;
	- d) в записях;
	- e) в ячейках.

115. Содержит ли какую-либо информацию таблица, в которой нет ни одной записи?

- a) пустая таблица не содержит никакой информации;
- b) пустая таблица содержит информацию о структуре базы данных;
- c) пустая таблица содержит информацию о будущих записях;
- d) таблица без записей существовать не может.
- 116. В чем состоит особенность поля типа «Счетчик» ?
	- a) служит для ввода числовых данных;
	- b) служит для ввода действительных чисел;
	- c) данные хранятся не в поле, а в другом месте, а в поле хранится только указатель на то, где расположен текст;
	- d) имеет ограниченный размер;
	- e) имеет свойство автоматического наращивания.
- 117. В чем состоит особенность поля типа «Мемо»?
	- a) служит для ввода числовых данных;
	- b) служит для ввода действительных чисел;
	- c) данные хранятся не в поле, а в другом месте, а в поле хранится
	- только указатель на то, где расположен текст;
	- d) имеет ограниченный размер;
	- e) имеет свойство автоматического наращивания.
- 118. Какое поле можно считать уникальным?
	- a) поле, значения в котором не могут повторяться;
	- b) поле, которое носит уникальное имя;
	- c) поле, значения которого имеют свойство наращивания.
- 119. Структура файла реляционной базы данных (БД) полностью определяется:
	- a) перечнем названий полей и указанием числа записей БД;
	- b) перечнем названий полей с указанием их ширины и типов;
	- c) числом записей в БД;
	- d) содержанием записей, хранящихся в БД.
- 120. В какой из перечисленных пар данные относятся к одному типу?
	- a) 12.04.98 и 123;
	- b) «123» и 189;
	- c) «Иванов» и «1313»;
	- d) «ДА» и ИСТИНА;
	- e) 45<999 и 54
	- f)

121. Метаданные это:

- а) данные о данных
- б) структуры хранения

в) данные о совместном доступе

г) нет правильных ответов

122. СУБД позволяет:

- а) управлять структурой данных
- б) осуществлять контроль за данными
- в) нескольким приложениям осуществлять совместный доступ к

### данным

г) нет правильных ответов

- 123. Система файлов обладает:
	- а) Структурной зависимостью
	- б) зависимостью по данным
	- в) зависимостью от типов данных
	- г) нет правильных ответов

124. На каких уровнях можно управлять целостностью данных?

- а) на уровне прикладных программ
- б) на уровне СУБД
- в) на аппаратном уровне
- г) нет правильных ответов

125. На каком уровне осуществляется ER-моделирование?

- а) на внешнем
- б) на концептуальном
- в) на внутреннем
- г) нет правильных ответов

126. Можно ли использовать понятие "объект" в реляционной модели данных?

- а) да
- б) нет

127. Есть ли разница между понятиями "объект" в реляционной модели данных и ООМД?

- а) да
- б) нет

128. Какие компоненты составляют основу ООМД?

- а) объекты
- б) атрибуты
- в) классы
- г) структуры хранения
- д) файлы
- е) нет правильных ответов
- 129. Синонимы понятия "таблица" :
	- а) математическое отношение
	- б) структура хранения
	- в) файл
	- г) множество
	- д) нет правильных ответов
- 130. Ссылочная целостность поддерживается за счет:
	- а) внешнего ключа, содержащего ПК другой таблицы
	- б) ПК
	- в) вторичного ключа
	- г) нет правильных ответов
- 131. Использование индексов влияет на:
	- а) скорость выборки
	- б) улучшение структур хранения
	- в) независимость структур хранения от программ
	- г) нет правильных ответов
- 132. Функциональная зависимость это:
	- а) зависимость от функций пользователя
	- б) возможность по одному атрибуту найти другой атрибут
	- в) возможность по одному атрибуту найти несколько других
- атрибутов

г) нет правильных ответов

- 133. Может ли СУБД оперировать с мощностями связи на уровне таблиц?
	- а) да
	- б) нет
- 134. Слабая сущность зависит от:
	- а) существования

б) от ее ПК, если он частично или полностью произведен из порождающей

б) от ее ПК, если он частично или полностью произведен из порождающей сущности данной связи

в) нет правильных ответов

- 135. Степень связи указывает на:
	- а) число ассоциированных сущностей
	- б) число связей сущности
	- в) число сущностей в БД
	- г) нет правильных ответов

#### 136. На что влияет нормализация отношений?

- а) на устранение избыточности
- б) на оптимизацию работы СУБД
- в) на структуризацию БД
- г) нет правильных ответов
- 137. К чему приводит избыточность данных?
	- а) к аномалии обновления
	- б) к аномалии включения
	- в) к аномалии удаления
	- г) нет правильных ответов

138. Какие подходы существуют при проектировании БД?

- а) восходящие
- б) нисходящие
- в) нейтральные
- г) нет правильных ответов

139. Можно ли сказать, что транзакция – это логическая единица работы с БД?

- а) да
- б) нет

140. Может ли другая транзакция получить доступ к другому объекту, если не закончилась первая?

- а) да
- б) нет

141. На что влияет фрагментация БД при распределенной обработке данных?

- а) на ускорение доступа
- б) на оптимизацию обработки
- в) на работу конечных пользователей
- г) нет правильных ответов
- 142. Двухфазная фиксация необходима для:

а) обеспечения корректного завершения всеми узлами своих частей транзакции

- б) повышения производительности БД
- в) осуществления прямого доступа
- г) нет правильных ответов

143. При распределенной обработке необходимо решить следующие задачи:

- а) как разбить БД на фрагменты
- б) какие фрагменты необходимо дублировать
- в) глее расположить эти фрагменты
- г) нет правильных ответов
- 144. Репликация данных влияет на:
	- а) повышение уровня доступности
	- б) уменьшение времени отклика
	- в) уменьшение времени затрат
	- г) улучшение структурированности данных
	- д) нет правильных ответов
- 145. Репликация связана с:
	- а) хранением копий данных в сети на нескольких компьютерах
	- б) уменьшением времени доступа
	- в) увеличением числа транзакций
	- г) нет правильных ответов
- 146. На репликацию влияют факторы:
	- а) размер БД
	- б) частота использования БД
	- в) затраты
	- г) число отношений, которое данная сущность имеет с другими
	- сущностями
	- д) производительность и доступность данных
	- е) нет правильных ответов

147. Какие факторы влияют на выбор модели данных при проектировании БД?

- а) наличие программных продуктов
- б)квалификация персонала
- в)особенности эксплуатации БД
- г) достоинства и недостатки конкретной модели данных
- д) нет правильных ответов
- 148. Основные отличия объекта от сущности:
	- а) возможность манипулирования данными
	- б)встроенные свойства
	- в) наличие атрибутов
	- г) нет правильных ответов
- 149. Методы в ООМД эквивалентны:
	- а) процедурам в традиционных языках программирования
	- б) структурам данных
	- в) объектам
	- г) поведению объекта
	- д) нет правильных ответов
- 150. Наследование обеспечивает:
	- а) многократное использование кода
	- б)наследование структуры хранения

в) поведение

### г) нет правильных ответов

- 151. Чем отличается единичное наследование от множественного?
	- а) наличием более одного суперкласса
	- б) наличием общих свойств
	- в) наличием общих идентификаторов
	- г) нет правильных ответов
- 152. Полиморфизм позволяет:

а) использовать одинаковые имена для методов, определенных в различных классах

- б) посылать одинаковые сообщения различным объектам,
- принадлежащим различным классам
- в) усиливать переопределение методов
- г) отменять методы
- д) нет правильных ответов

153. Какой тип данных не допускает непосредственного доступа к внутреннему представлению данных и реализации методов, а также определяет операции над данными?

- а) символьный
- б) численный
- в) абстрактный
- г) логический
- д) нет правильных ответов

154. Какое значение имеет позднее связывание?

- а) определяет различные типы данных в разное время
- б) назначает базовый тип данных
- в) определяет числовое значение переменной
- г) нет правильных ответов

155. Можно ли осуществлять прямой доступ к переменным экземпляра в ООМД?

- а) да
- б) нет
- 156. Как осуществляется связи в реляционных моделях?
	- а) через общие значения атрибутов
	- б) через идентификаторы
	- в) с помощью ПК
	- г) нет правильных ответов
- 157. Какие методы доступа реализованы в ООМД?
	- а) последовательный
	- б) ассоциативный
- в) прямой
- г) нет правильных ответов
- 158. Чем отличается "тонкий" клиент от "толстого"?
	- а) мощностью
	- б) количеством обрабатываемых данных
	- в) связями
	- г) нет правильных ответов
- 159. Mainframe max сильный сервер, min слабый клиент?
	- а) да
	- б) нет

160. Выберите факторы, повлиявшие на появление клиент-серверных систем:

- а) возросшие требования доступа к данным
- б) развитие ИТ
- в) необходимость повышения производительности труда пользователей
- г) появление Интернета
- д) использование моделей данных
- е) нет правильных ответов
- 161. Преимущества использование ППО:
	- а) независимость от сети
	- б) независимость от сервера БД
	- в) независимость от данных
	- г) нет правильных ответов
- 162. Что определяет логический уровень ППО?
	- а) взаимодействие процессов клиента и сервере
	- б) коммуникации между клиентом и сервером
	- в) нет правильных ответов
- 163. Что такое инкапсуляция?
	- а) возможность скрыть компоненты и процессы от пользователей и других процессов
	- б) возможность увеличить производительность БД
	- в) оптимизировать работу БД
	- г) нет правильных ответов
- 164. Как называется небольшое хранилище/
	- а) витрина
	- б) киоск
	- в) магазин
	- г) нет правильных ответов
- 165. Хранилище содержат :
	- а) оперативную информацию
	- б) архивную информацию
- 166. Чем отличается операционное представление данных от многомерных?
	- а) табличным представлением
	- б) агрегированием данных
- 167. Из какого количества частей состоит архитектура DSS?
	- а) 2
	- б) 5
	- в) 3
	- г) 6
	- д) нет правильных ответов

168. Чем характеризуются данные в системах DSS?

- а) отсутствием дублирования
- б) нормализаций
- в) отсортированностью
- г) нет правильных ответов
- 169. За счет чего можно преобразовать данные РСУБД в ROLAP?
	- а) использованием схемы "звезда"
	- б) использованием модифицированного оптимизатора запросов
	- в) нет правильных ответов

170. Базовая схема "звезда" состоит из:

- а) таблицы фактов
- б) таблица измерений
- в) нет правильных ответов

171. При установке SQL Server 2000 на отдельный компьютер,

предназначенного для оценки возможностей новой версии, необходимо проверить, что с SQL Server 2000можно установить соединение и выполнить настройку свойств объектов SQL Server 2000. С какой утилитой нужно работать в этом случае?

а) SQL Server Enterprise Manager

- б ) SQL Query Analyzer
- в) нет правильных ответов

172. В чем состоит различие при упорядочении страниц данных таблиц, использующих кластерный и некластерный индексы?

а) при использовании кластерного индекса страницы данных ( и

страницы индекса) физически упорядочиваются в файле данных по значению ключа кластерного индекса

б) при наличии некластерного индекса физически упорядочиваются только страницы индекса

в) нет правильных ответов

173.Какие интерфейсы Web-сервера используются в настоящее время наиболее широко?

- а) CGI
- б) API
- в) ODBC
- г) нет правильных ответов

174. Можно ли сказать что Web-БД имеет ППО?

- а) да
- б) нет

175. Как называются клиентские расширения?

- а) Java, JavaScript
- б) ActiveX

в) VBScript

- г) TCP/IP
- д) OLEDB
- е) нет правильных ответов

176. Влияет ли динамическое подключение страниц на оптимизацию работы системы?

- а) да
- б) нет

177. Чем вызвано использование фракталов и вейвлетов в современных алгоритмах сжатия информации?

- а) наличием разных видов информации
- б) необходимостью экономить память
- в) сокращением времени сжатия информации
- г) нет правильных ответов

178. Какой компонент SQL Server позволяет создавать хранилища данных?

- а) Analysis Service
- б) English Querry
- в) DTS
- г) Meta Data Services
- д) нет правильных ответов

179. Как называется основной инструмент администрирования SQL Server 2000?

- а) Enterprise Manager
- б) Books Online
- в) SQL Server Agent
- г) SQL Profiler

д) нет правильных ответов

- 178. SQL Querry Analyser используется для:
	- а) создания сценариев и запросов
	- б) корректировки данных в таблицах
	- в) поиска объектов в БД
	- г) отладки хранимых процедур
	- д) нет правильных ответов

179. Можно ли создать насколько пользовательских БД в среде SQL Server 2000?

- а) да
- б) нет

180. Сколько системных БД у каждого экземпляра SQL Server?

- а) 2
- б) 3
- в) 4
- г ) 6
- д ) нет правильных ответов

181. Можно ли отключить БД от одного экземпляра SQL Server, затем подключить ее к другому и вернуть обратно?

- а) да
- б) нет
- 182. Что такое хранимая процедура?
	- а) откомпилированный набор операторов Transact-SQL
	- б) процедура, хранящаяся в БД
	- в) процедура, переданная из другой системы
	- г) нет правильных ответов
- 183. Какие индексы поддерживает SQL Server 2000?
	- а) кластерные
	- б) некластерные
	- в) нет правильных ответов
- 184.Триггер это
	- а) хранимая процедура
	- б) процедура, создаваемая каждый раз
	- в) нет правильных ответов
- 185.Триггеры создаются для:
	- а) корректировки БД
	- б) поддержки целостности БД
	- в) согласования логики связанных данных в различных таблицах
	- г) нет правильных ответов

#### **6. Литература**

#### **Основные источники:**

- 1. Администрирование Microsoft SQL Server : учебный курс : пер. с англ. 2-е изд., испр. – М.: Издательско-торговый дом «Русская редакция», 2019.  $-640$  c.
- 2. Аскеров, Т. М. Защита информации и информационная безопасность : учебное пособие / Под общей ред. Курбакова К. И., Т. М. Аскеров. – М.: Рос.экон. академия, 2021. – 435 с.
- 3. Бормотов, С. В. Системное администрирование на 100% / С. В. Бормотов. – СПб.: Питер, 2020. – 256 с. (+CD).
- 4. Вискадул, Б. Д. Основы компьютерных сетей : учебное пособие / Б. Д.Вискадул [и др.]. – М.: Издательский дом «ФОРУМ», ИНФРА-М, 2018.  $-272$  c.
- 5. Галатенко, В. А. Основы информационной безопасности : курс лекций / В. А. Галатенко. - М.: ИНТУИТ.РУ «Интернет-Университет Информационных Технологий», 2020. - 280 с.
- 6. Галкин, В.А. Телекоммуникации и сети : учебное пособие для вузов / В. А. Галкин, Ю. А. Григорьев. – М.: Издательство МГТУ им. Н.Э. Баумана, 2021.
- 7. Голицына, О. Л. Базы данных : учебное пособие / О. Л. Голицына, Н. В. Максимов, И. И. Попов. – 2-е изд., испр. и доп. – М.:ФОРУМ: ИНФРА-М, 2022. – 400 с.: ил. – (Профессиональное образование).
- 8. Горев, А. Эффективная работа с СУБД / А. Горев, Р. Ахаян, С. Макашарипов. – СПб.: Питер, 2019. – 740 с.
- 9. Дейт, К. Дж. Введение в системы баз данных : пер. с англ. / К. Дж. Дейт. – 7-е издание. – М.: «Вильямс», 2018. – 1072 с.: ил. – Парал. тит. англ.
- 10. Дюбуа, MySQL : пер. с англ. / Дюбуа, Поль. 2-е изд. М.: Издательский дом «Вильямс», 2017. – 1056 с.
- 11. Мартин, Г. SQL.: перевод П. Быстров / Г. Мартин. М: Изд. Лори, 2019. – 644с.
- 12. Олифер, В. Г. Компьютерные сети. Принципы, технологии, протоколы. / В. Г. Олифер, Н. А. Олифер. — СПб.: Питер, 2021.
- 13. Опель, Э. Изучаем SQL / Джим Киу : пер. с англ. / Д. А. Терентьева, Э. Опель. – М. НТ Пресс, 2022. – 320.: ил. – (Раскрытие тайн).

#### **Дополнительные источники:**

- 1. [http://www.intuit.ru/courses.html](http://www.google.com/url?q=http%3A%2F%2Fwww.intuit.ru%2Fcourses.html&sa=D&sntz=1&usg=AFQjCNGBglwSaWGsFyj2MriiURxfz1H-PQ)
- 2. Агальцов, В. П. Базы данных : учебное пособие / В. П. Агальцов. М.: Мир, 2008.
- 3. Агальцов, В. П. Базы данных: учебное пособие / В. П. Агальцов. М.: Мир, 2008.
- 4. Андэрсон, К. Локальные сети : полное руководство : пер. с англ. / К. Андэрсон, М. Минаси. – К.: ВЕК+, М.: ЭНТРОП, СПб.: КОРОНА принт, 1999. – 356 с.
- 5. Анин, Б. Ю. Защита компьютерной информации / Б. Ю. Анин. СПб.: БХВ - Санкт-Петербург, 2000. – 325 с.
- 6. Бабаш, А.В., Информационная безопасность. Лабораторный практикум + CD/Бабаш А.В, Баранова Е.К., Мельников Ю.Н –КноРус, 2012 -136 с.
- 7. Блек, Ю. Сети ЭВМ: протоколы, стандарты, интерфейсы / Ю. Блек Мир,  $1990. - 317$  c.
- 8. Галатенко, В.А. Стандарты информационной безопасности: курс лекций: учебное пособие/ В.А. Галатенко – М.: ИНТУИТ. РУ «Интернетуниверситет Информационных технологий», 2009. – 264 с.
- 9. Документация по MySQL. Режим доступа: http:// [www.mysql.ru/docs](http://www.google.com/url?q=http%3A%2F%2Fwww.mysql.ru%2Fdocs&sa=D&sntz=1&usg=AFQjCNFKOWgDeIe-WHT9TeP3g7vKLoFIQQ).
- 10. Евсеев, Д.А., Трофимов В.В. Web дизайн в примерах и задачах: учебное пособие/ Евсеев Д.А., Трофимов В.В.: под ред. Трофимова В.В. – М.: КНОРУС, 2010 г. – 272
- 11. Калинин, И. А. Основы информационной безопасности при работе в телекоммуникационных сетях. Элективный курс : учебное пособие / И. А. Калинин. – М.:БИНОМ. Лаборатория знаний, 2008. – 199 с.
- 12. Касперский, Е. В. Компьютерные вирусы: что это такое и как с ними бороться / Е. В. Касперский. – М: СК Пресс, 1998. – 150 с.
- 13. Компьютерные сети : учебный курс. MicrosoftPress: Русская редакция, 1998.
- 14. Кузнецов, М. Самоучитель MySQL 5 / М. Кузнецов, И. Симдяков. СПб.: БХВ-Петербург, 2007 . – 560с.